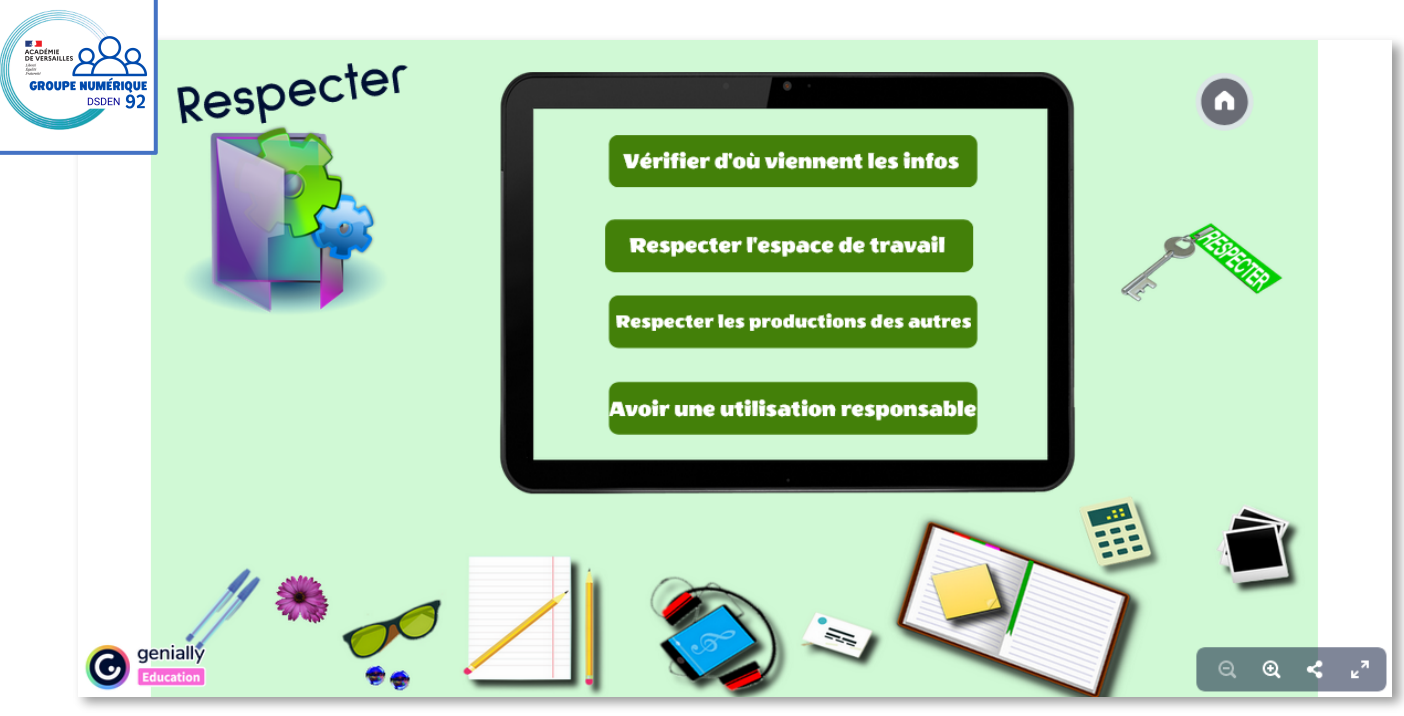

# Compétences mobilisées dans ce module

Socle commun de culture et de compétences :

- $\rightarrow$  Les langages pour penser et communiquer
- $\rightarrow$  Les méthodes et outils pour apprendre
- → La formation de la personne et du citoyen

## Programmes

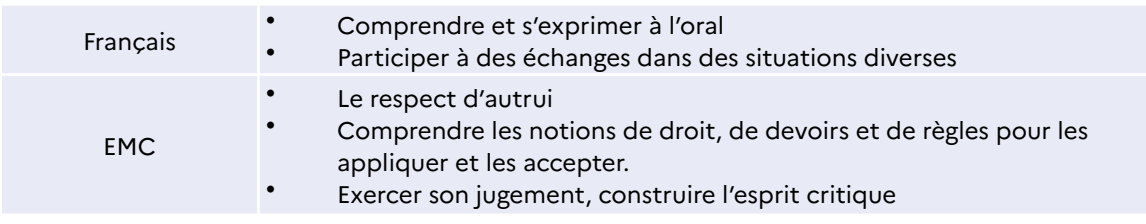

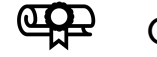

# **CRCN**

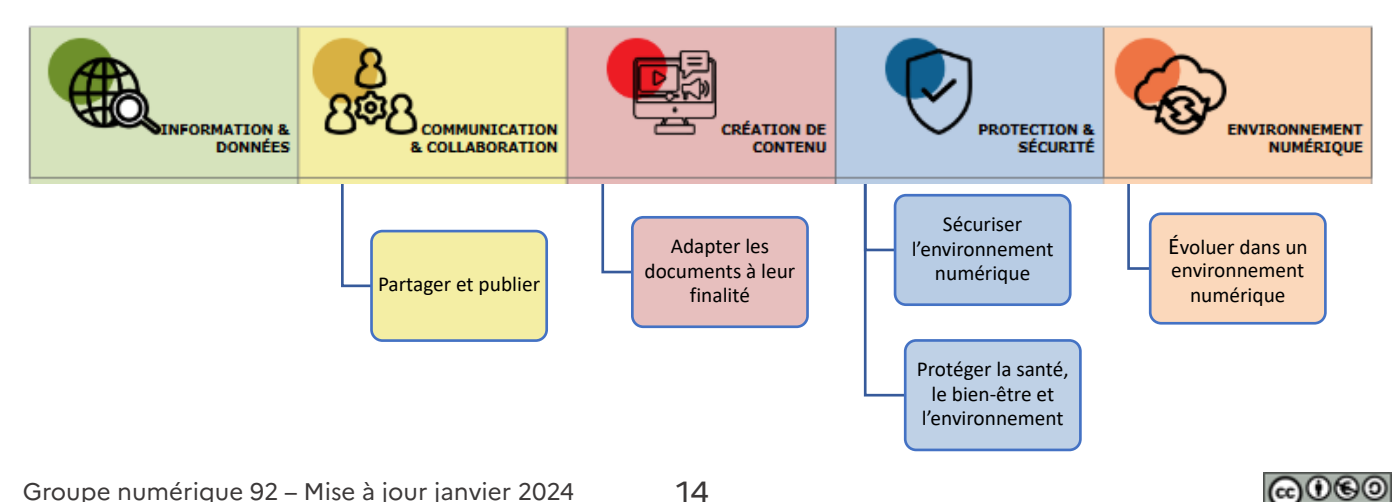

[Je vérifie et j'indique d'où viennent les informations que j'utilise…](#page--1-0)

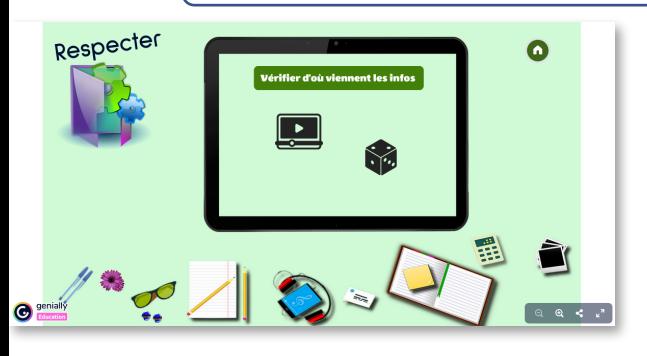

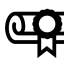

Compétences du CRCN

Communication et collaboration

Partager et publier Niveau 2 : Savoir que certains contenus sont protégés par un droit d'auteur. Identifier l'origine des informations et des contenus partagés.

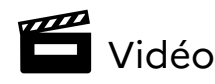

Vérifier d'où viennent les informations

Le personnage veut utiliser une musique qui lui plait pour un montage vidéo qu'il souhaite publier. L'adulte lui recommande de vérifier qu'il en a bien le droit.

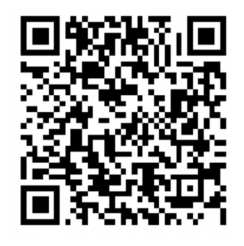

22 Questionnement possible (en amont et après avoir visionné la vidéo)

 $\geq$  Comment sait-on qu'on a le droit d'utiliser une image, une musique ...?

Chercher s'il y a une signature ou une licence associée à l'image, à la musique... qui protège l'œuvre.

 $\ge$  Quel « tort » cela peut-il causer d'utiliser des documents sans vérifier ? Il est interdit d'utiliser une œuvre sans l'accord de son créateur, et c'est même puni par la loi.

## ➢ Comment faire ?

Avant de partager des documents, il faut vérifier les droits attribués aux médias.

# Activités interactives autocorrectives

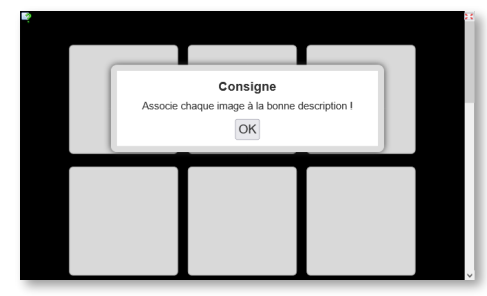

Activité Learning Apps Memory : associer chaque icone de licence Creative Commons avec sa signification.

**Lien vers la ressource** 

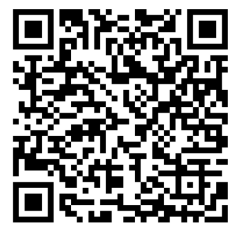

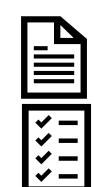

Trace écrite associée – fiche imprimable Activité d'association – Les licences Creative Commons Associer les différentes icones en lien avec les droits d'auteur et leur signification en collant les étiquettes au bon endroit. **Lien vers la ressource** 

Corrigé 4

 $-\bigcirc$ Ressources associées – Pour aller plus loin

Vidéo expliquant ce qu'est la «Licence Creative Commons »

<https://tube-cycle-3.apps.education.fr/w/a2Un3Gf4puFyb5b5X77NzE>

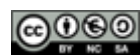

## [Je respecte l'espace de travail numérique commun…](#page--1-0)

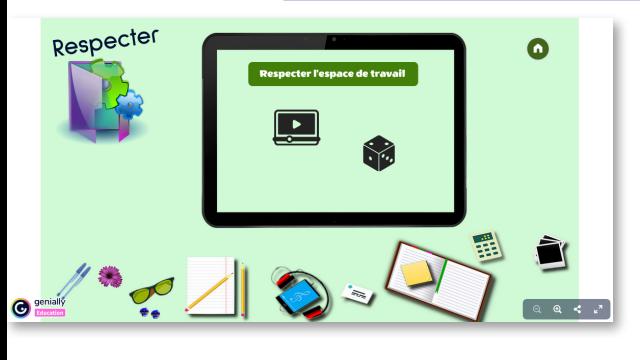

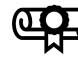

### Compétences du CRCN

Protection et sécurité Sécuriser l'environnement numérique Niveau 1 : Identifier les principaux risques qui menacent son environnement numérique.

Environnement numérique Évoluer dans un environnement numérique

Niveau 2 : Retrouver des ressources et des contenus dans un environnement numérique.

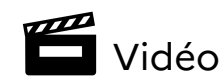

Respecter l'espace de travail commun

Pour mieux se repérer, le personnage veut réorganiser les fichiers contenus dans l'ordinateur de l'école. Ce faisant il supprime des informations importantes.

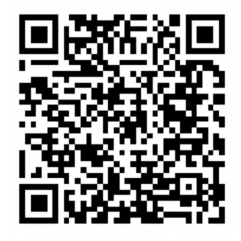

**224** Questionnement possible (en amont et après avoir visionné la vidéo)

➢ Quels sont les risques si on ne respecte pas l'espace de travail commun ? Supprimer des données des autres utilisateurs, supprimer des fichiers nécessaires au fonctionnement de l'ordinateur, ne plus retrouver ses informations, installer un virus…

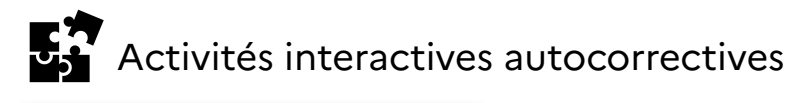

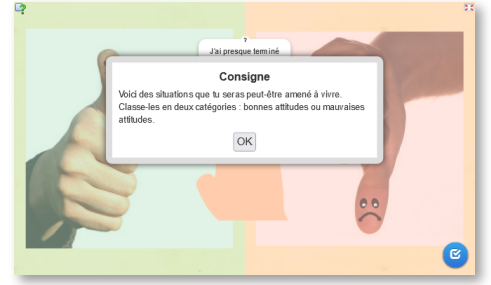

**Lien vers la ressource** 

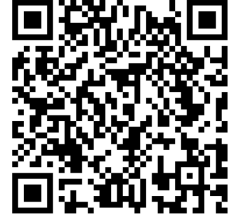

#### Activité Learning Apps

Classement de cartes : la situation décrit-elle une attitude respectueuse de l'espace de travail commun ?

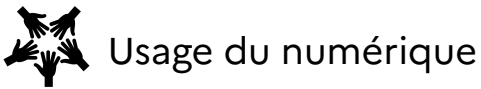

Distinguer son espace de stockage personnel de l'espace de stockage collectif. Comprendre le principe d'arborescence permettant d'organiser le stockage des fichiers présents dans l'ordinateur ou l'ENT:

16

- Créer des dossiers et enregistrer des fichiers dans l'espace de stockage approprié.
- Retrouver des dossiers et des fichiers dans les espaces de stockage individuel et collectif.

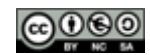

## [Je respecte les productions des autres…](#page--1-0)

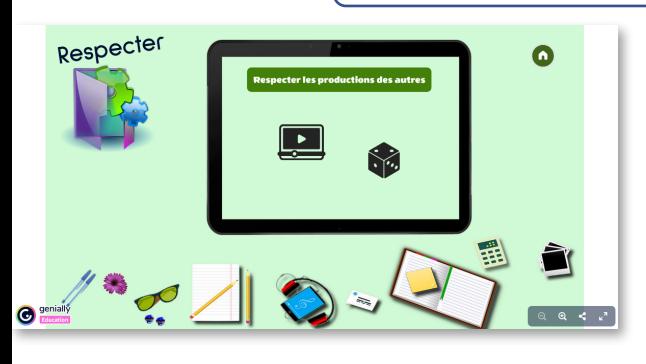

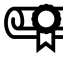

Compétences du CRCN

Création de contenus

Adapter les documents à leur finalité Niveau 2 : Connaître les règles élémentaires du droit d'auteur, du droit à l'image et du droit à la protection des données personnelles.

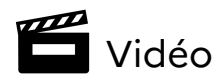

Respecter les productions des autres.

Le personnage se permet d'apporter des modifications au travail fait par un autre élève.

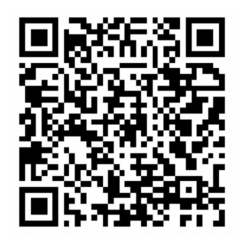

Questionnement possible (en amont et après avoir visionné la vidéo)

 $\geq$  Identifier les situations dans lesquelles on risque de ne pas respecter les productions des autres :

17

la modification ou la reproduction de document / la « visite » des dossiers dans le cas d'espace partagé

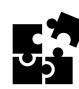

# Activités interactives autocorrectives

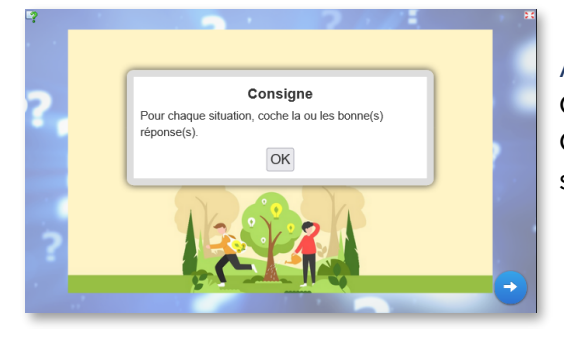

Activité Learning Apps QCM « Respecter les productions des autres » Choisir la réponse qui semble la plus adaptée à la situation décrite.

**Lien vers la ressource** 

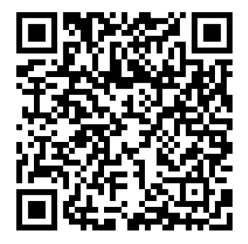

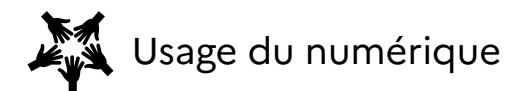

Travailler sur des documents collaboratifs

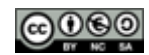

### [J'imprime avec l'accord de l'adulte…](#page--1-0)

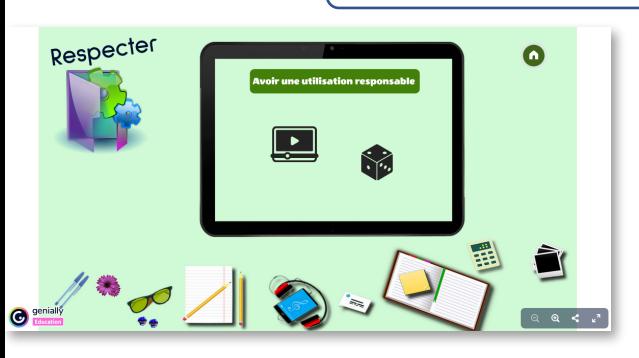

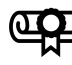

# Compétences du CRCN

Création de contenus Adapter les documents à leur finalité Niveau 1 : Utiliser des fonctions simples de mise en page d'un document pour répondre à un objectif de diffusion.

Protection et sécurité

Protéger la santé, le bien-être et l'environnement Niveau 2 : Être conscient que l'utilisation des technologies numériques peut avoir un impact sur l'environnement pour adopter des comportements simples pour économiser de l'énergie et des ressources.

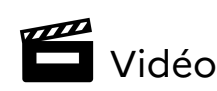

Avoir une utilisation responsable.

Le personnage souhaite imprimer des documents en lien avec son exposé. L'adulte lui recommande de réfléchir à l'utilité de cette impression.

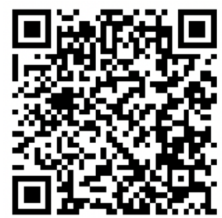

Questionnement possible (en amont et après avoir visionné la vidéo)

 $\geq$  Lien avec EDD : mesurer l'impact environnemental des impressions de documents.

➢ Rechercher les paramètres d'impression sur lesquels on peut jouer pour limiter le nombre de feuilles, économiser l'encre…

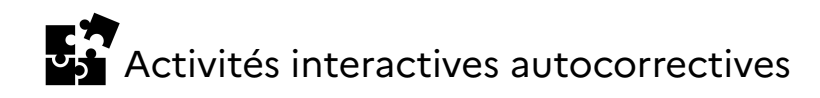

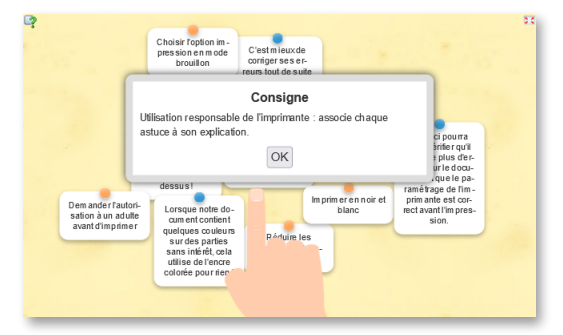

### Activité Learning Apps

« Utilisation responsable de l'imprimante » Associer les situations avec une solution possible ou la conduite à tenir la plus adaptée.

**Lien vers la ressource** 

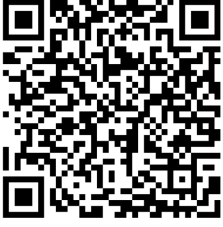

Ressources associées – Pour aller plus loin

<https://eduscol.education.fr/1118/qu-est-ce-que-l-education-au-developpement-durable>

<https://primabord.eduscol.education.fr/vers-une-sobriete-numerique>

Guide pédagogique pour éduquer à la sobriété numérique : [EduconetImpact](https://www.educonetimpact.com/)

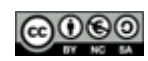